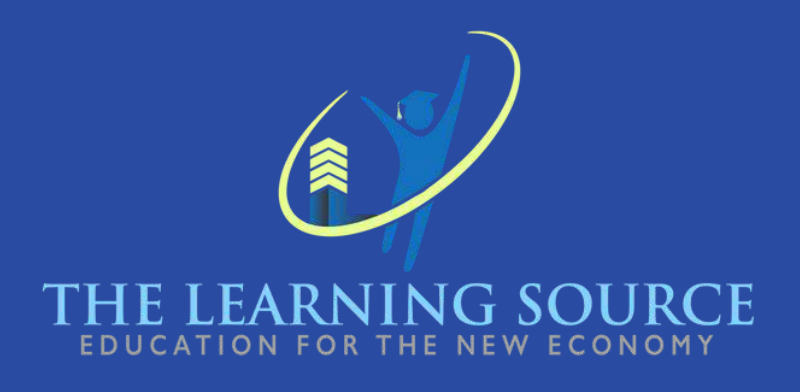

# **Computer Basics with Small BusinessMarketing**

# CURRICULUM 2024

**The duration of the Computer Basics with Small Business Marketing course is 192 hours, divided as follows:**

**144 hours in live in-class sessions**

**48 hours of class preparation**

**Over a period of 16 weeks.**

**The "Computer Basics with Small Business Marketing" program, offered by The Learning Source, LLC, ensures that students acquire a comprehensive set of skills that will enable them to excel in various professional roles.** 

Our experienced instructors adeptly adapt to the different skill levels and motivations of the students, guiding them from basic knowledge to advanced proficiency.

Additionally, our specialized marketing module equips students with the knowledge and skills necessary to progress through the 26 essential modules required to be eligible to take the Google certification exam, specifically the "Google Fundamentals of Digital Marketing" certification, widely recognized in the marketing industry.

In addition to marketing expertise, the course provides practical training in various software programs, including word processing with Google Docs, as well as mastery of Google Slides, Google Sheets, email management, calendar utilization, and basic design creation using Canva. These practical skills significantly enhance students' preparedness for a job market driven by dynamic technological advancements.

## **COMPUTER BASICS WITH SMALL BUSINESS MARKETING**

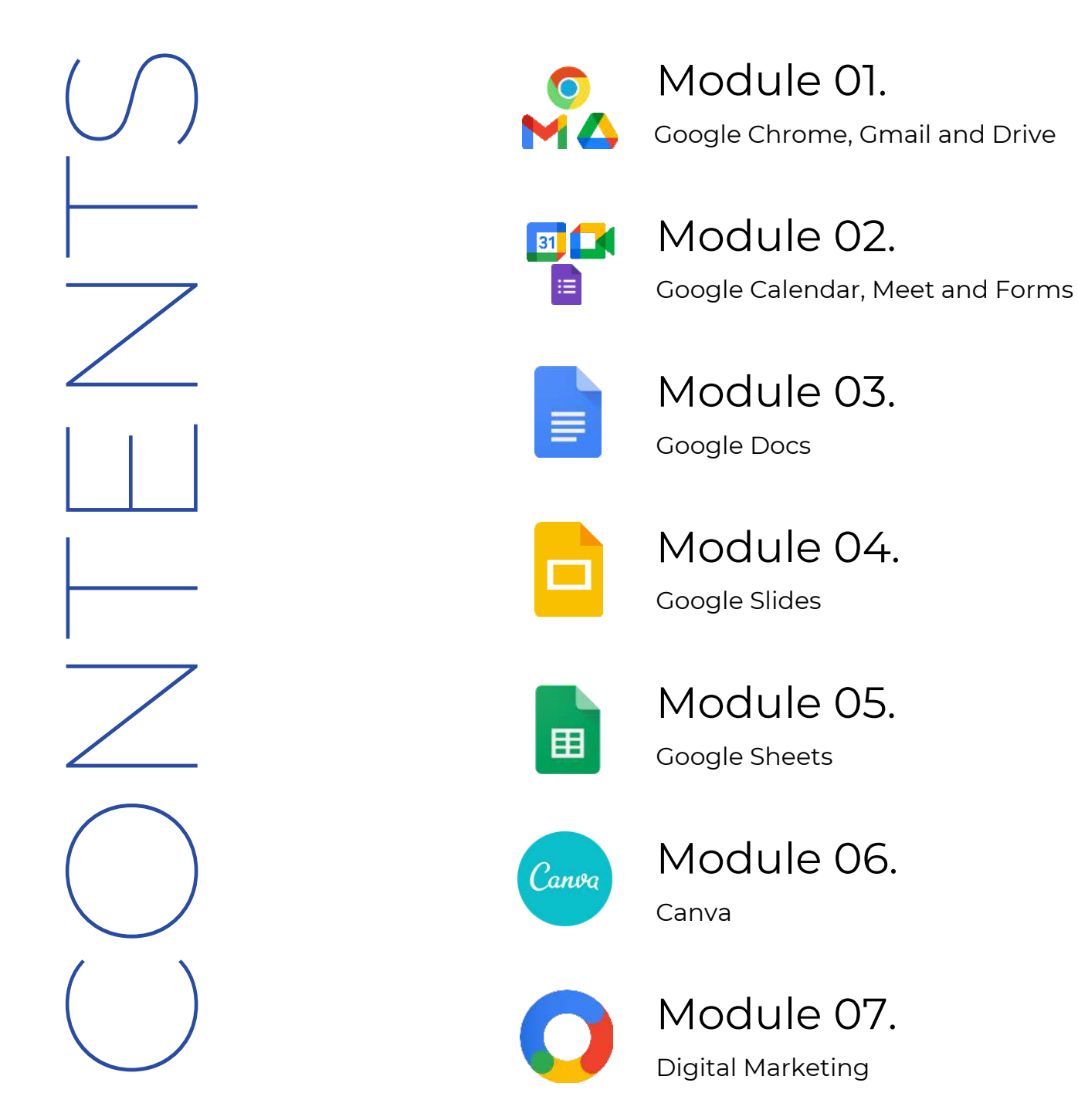

**The "Computer Basics with Small Business Marketing" program offered by The Learning Source, LLC,** has a duration of 240 hours. Upon successfully completing this course, students will acquire a comprehensive set of skills that will enable them to excel in various professional roles, ranging from fundamental marketing to essential computer and software competencies.

Our experienced instructors have extensive experience in tailoring their teaching approach to students' unique skill levels and motivations, guiding them from rudimentary knowledge to advanced proficiency.

Furthermore, our specialized marketing module equips students with the knowledge and skills necessary to navigate the 26 essential modules to be eligible to take the Google certification exam, specifically the "Google Fundamentals of Digital Marketing" certification, widely recognized in the marketing industry.

Throughout this course, students will also gain proficiency in various software programs, including word processing with Google Docs, as well as mastery

of Google Slides, Google Sheets, email management, calendar usage, and basic design creation using Canva. These practical skills enhance students' readiness for a dynamic and technology-driven job market.

MAN<br>CURRICU<br>CURRICU

# **MODULE 1**

## **Google Chrome, Gmail & Drive**

# $( ).5$

**WEEKS**

#### **GOOGLE CHROME**

**1.Introduction**

**2. Get to know Chrome**

**Quiz 1**

#### **3. Learn to use Chrome**

-Open a window -Open a tab -Organize and Group Tabs -Close Windows and Tabs -Favorites -Browsing History -Extensions

#### **Quiz 2**

**GMAIL**

- **1. Introduction**
- **2. Get to know Gmail**

**Quiz 1**

#### **3. Learn to use Gmail**

- -Send an email
- -Confidential mode
- -Drafts and Sent
- -Reply and Forward
- -Labels
- -Filter emails
- -Highlight emails

**Quiz 2**

#### **DRIVE**

- **1. Introduction**
- **2. Get to know Drive**

**Quiz 1**

#### **3. Learn to use Drive**

-Store files -Organize files -Share files

**Quiz 2**

# **MODULE 2 F CH**

### **Google Calendar, Meet & Forms**

## $( ).5$ **WEEKS**

**CALENDAR**

**1.Introduction**

**2. Get to know Calendar**

**Quiz 1**

**3. Learn to use Calendar -Create events -Create tasks -Share calendars**

**Quiz 2**

#### **GOOGLE MEET**

**1. Introduction**

**2. Get to know Meet**

**Quiz 1**

#### **3. Learn to use Meet**

-Join a meeting -Create a meeting -Invite people to a meeting

**Quiz 2**

#### **FORMS**

**1. Introduction**

**2. Get to know Forms**

**Quiz 1**

#### **3. Learn to use Forms**

-Create and Edit Forms -Shara Forms -View Results

#### **Quiz 2**

**Google Documents Google Slides**

## **MODULE 3 MODULE 4 D**

02 02 **WEEKS WEEKS**

**DOCUMENTS**

**1.Introduction**

**2. Get to know Documents**

**Quiz 1**

#### **3. Learn to use Calendar**

-Create document -Edit document -Insert objects -Shara and collaborate on documents

#### **Quiz 2**

#### **Final Test Module3**

**SLIDES**

**1.Introduction**

**2. Get to know Slides**

**Quiz 1**

#### **3. Learn to use Slides**

-Fundamentals of presentations -Edit and organize a presentation -Apply formatting and themes -Graphics and animations -Insert objects -Present a slideshow -Share, collaborate, and **Convert** -Keyboard shortcuts

**Quiz 2**

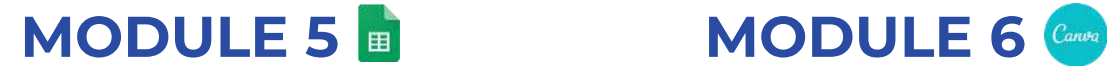

**Google Sheets** Google Canva

02 02

**WEEKS WEEKS**

**SHEETS**

**1.Introduction**

**2. Get to know Sheets**

**Quiz 1**

#### **3. Learn to use Sheets**

-Fundamentals of spreadsheets -Edit spreadsheets -Formulas and functions -Manage sheets and data -Insert objects -Share, collaborate, and Convert -Keyboard shortcuts

#### **Quiz 2**

#### **Final Test Module 5**

**SLIDES**

**1.Introduction**

**2. Get to know Canva**

**Quiz 1**

**3. Creat a Canva Account with your Gmail Account**

**4. Main Functions of Canva**

**Quiz 2**

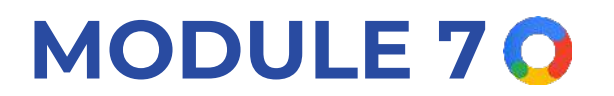

## **Digital Marketing**

02 **WEEKS**

**DIGITAL MARKETING**

**1. Introduction to Digital Advertising**

**2. The Online World**

**3. Scope of Digital Advertising**

- **4. Websites**
- **5. Search Marketing**
- **6. Display Marketing**
- **7. Social Media**
- **8. Email Marketing**
- **9. Content Marketing**
- **10. Video Marketing**
- **11. App Marketing**
- **12. Mobile Marketing**
- **13. E-commerce**
- **14.Local Marketing**

#### **DIGITAL MARKETING**

**15.International Marketing**

**16. Affiliate Marketing**

**17. Measurement and Analytics**

**18. Strategy and Planning**

**19. Professional Networking**

**20. Exam Preparation**

**21. Getting Started with Google Ads**

**22. How Google Ads Works**

**23. Setting Up an Advertising Campaign**

**24. Measuring and Optimizing Performance**

**25. Growing Your Business Online**

**26. Digital Advertising in Action**

# FINAL CERTIFICATION TEST

Students who successfully complete The Learning Source, LLC's "Computer Basics with Small Business Marketing" course will acquire practical computer and Google software skills.

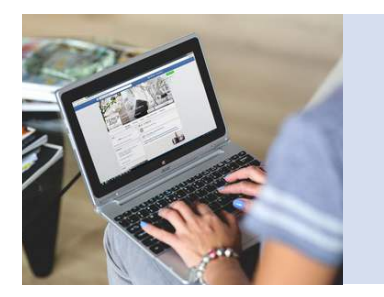

Including:

**Chrome, Gmail, Drive, Calendar, Docs,** and **Sheets,** as well as proficiency in **graphic design** using **Canva** and strong knowledge of **digital marketing**

Additionally, Upon course completion, they will have already obtained the: **"Google Fundamentals of Digital Marketing"** 

**Google Digital Marketing Courses** 

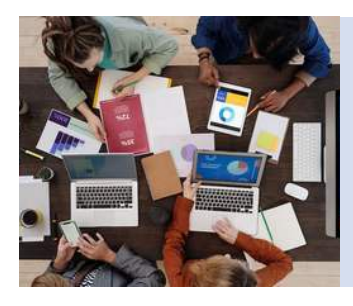

And will have developed:

**Organizational, productivity, and professional networking skills**.

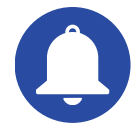

 These skills and certifications will significantly enhance their **employment prospects** in **technology and digital marketing-related roles.**

# HOLIDAYS 2023-2024

Below, the holidays of 2023 and 2024 are presented, times when classes and work activities are temporarily suspended to commemorate events of historical, cultural, and national significance in the United States.

2023 2024

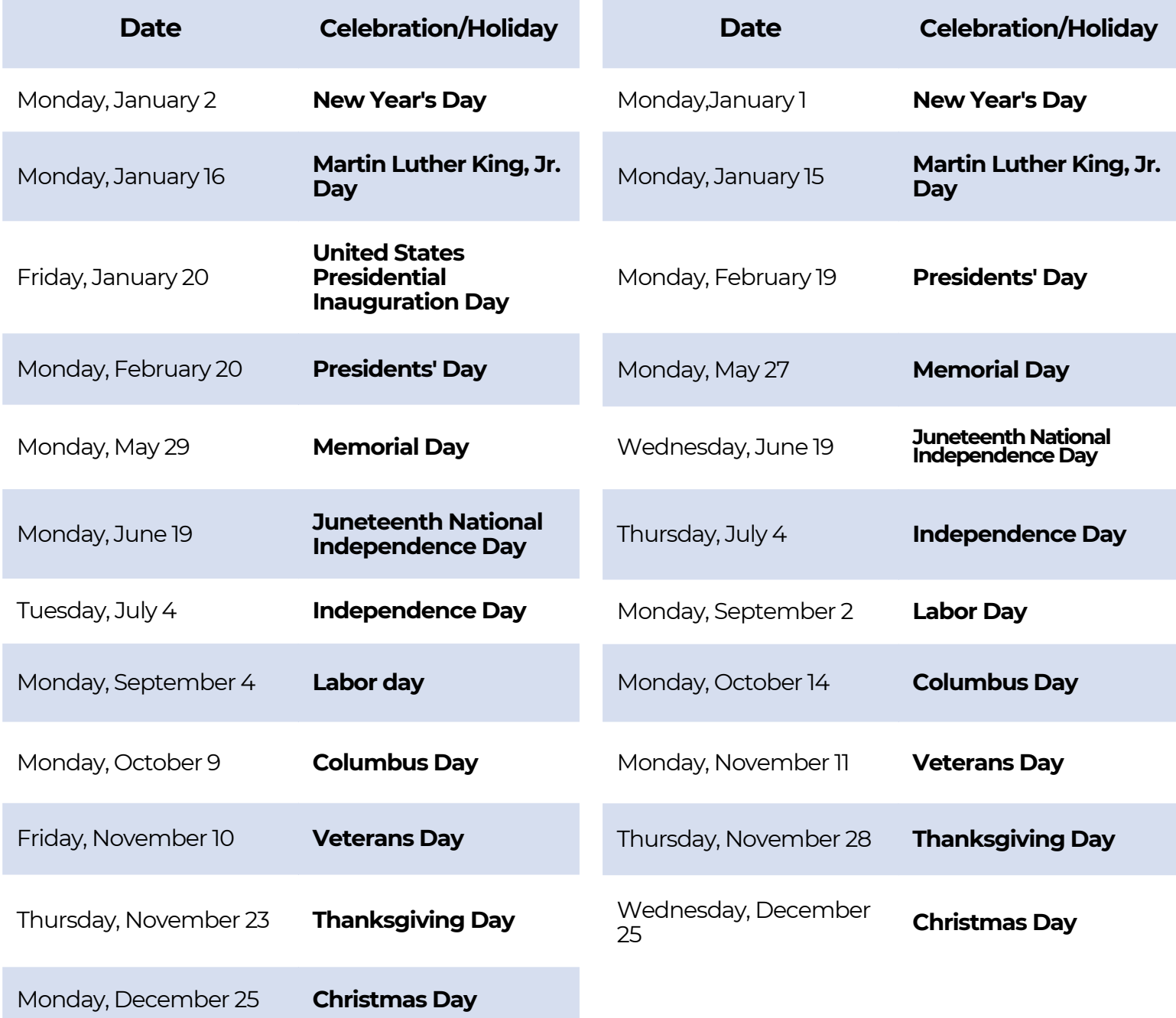

**Please note;** The holidays listed may be subject to change based on the religious and cultural practices of the students.